プログラミング基礎

#### 第10回 継承によるクラスの拡張とグループ化

### 今回のお題

- (クラスの)継承(教科書下 p.44~)
- 継承を利用し,既存のクラスを拡張できる

#### なぜそんな機能があるのか? ⇒少ないプログラムで目的の機能を作るため

(プログラムが多くなれば相応にプログラムの動きを把握することが困難になり エラー,バグの発生率が上がるから)

教科書(下) p.59「継承の目的」も参照 <sup>2</sup>

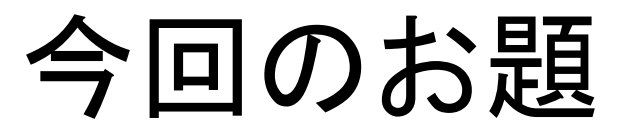

- 継承の利点
- 継承の書き方
- 継承とコンストラクタ
- オーバーライド
- 修飾子(public,protected,private)

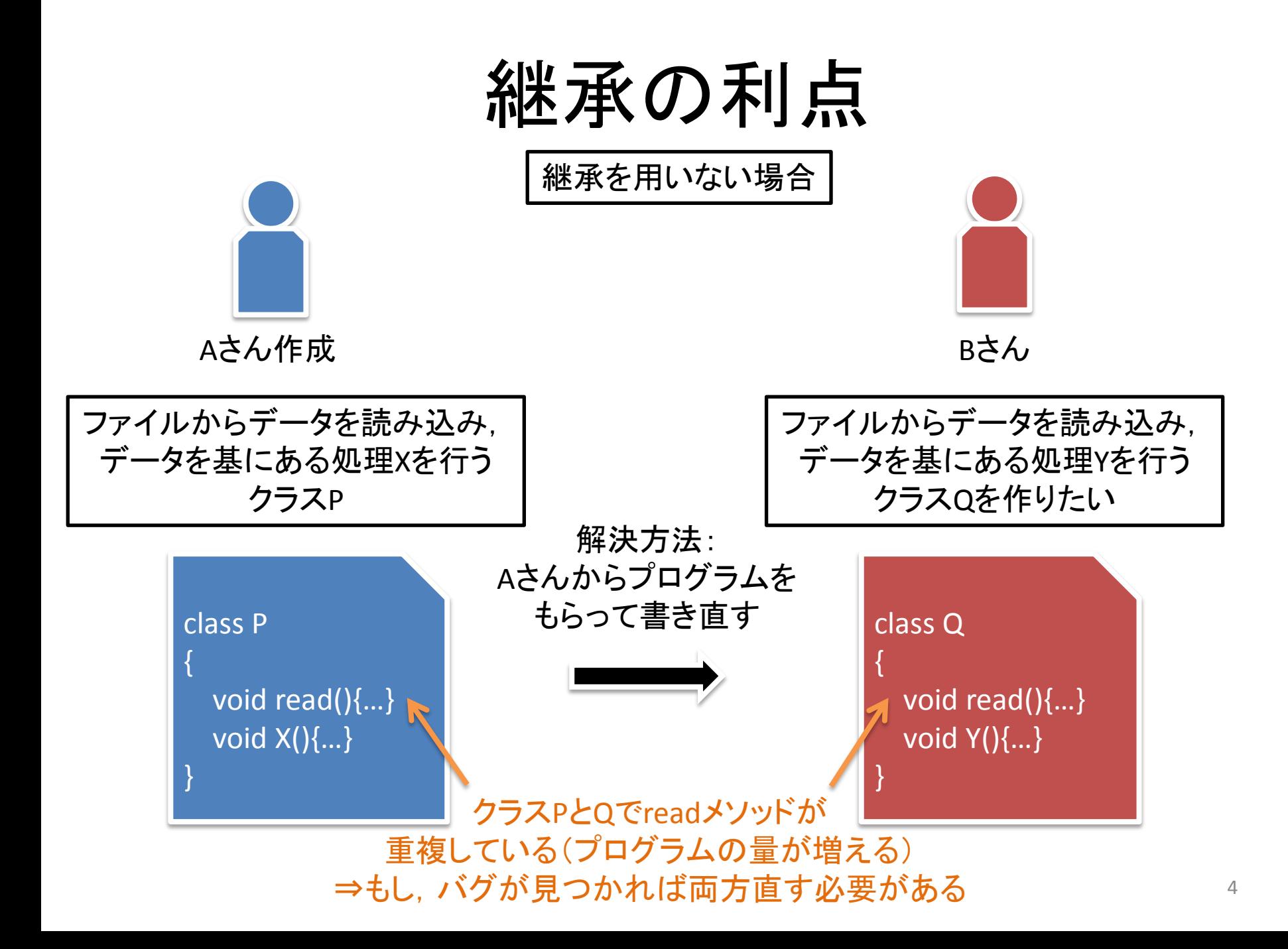

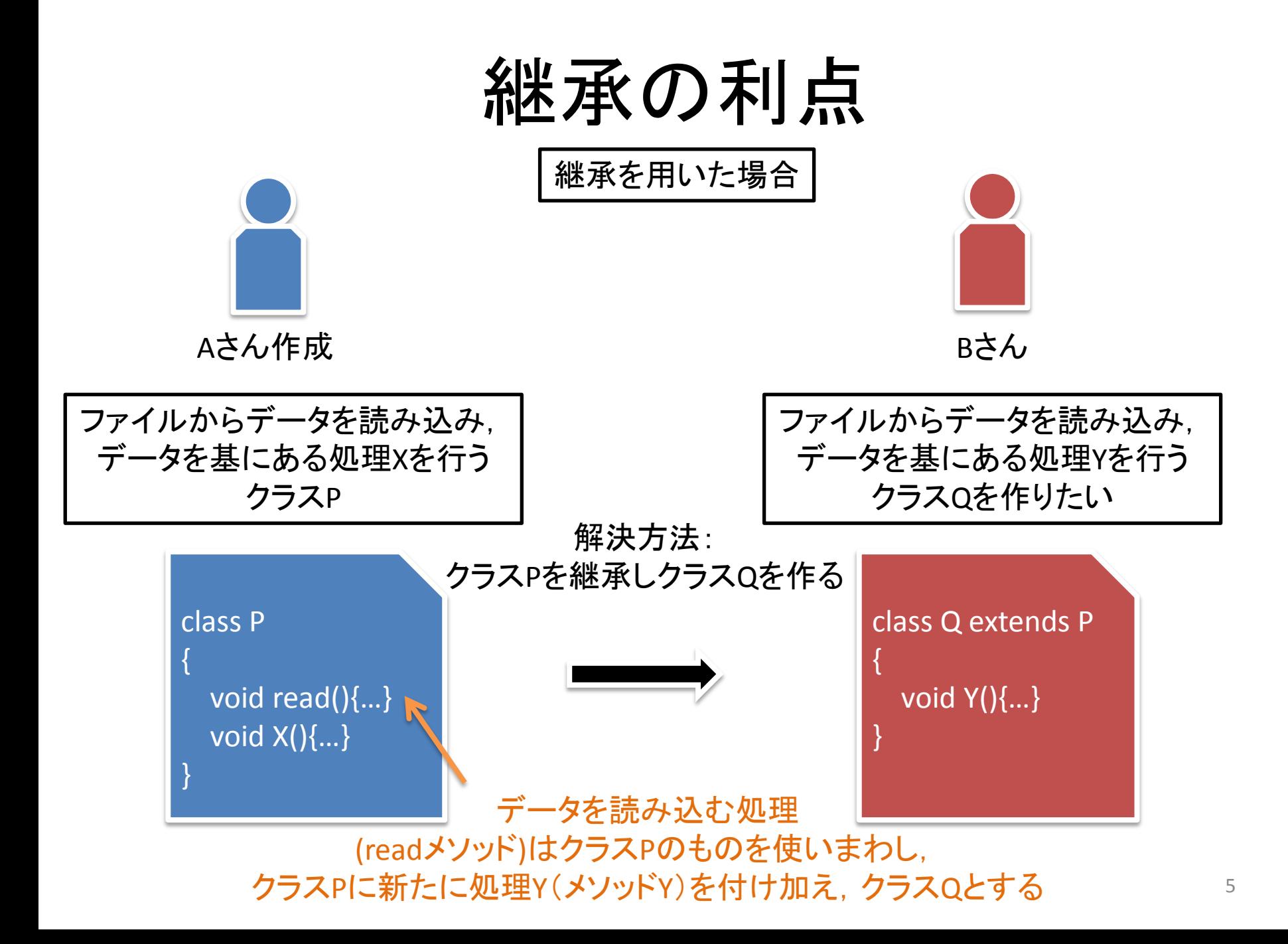

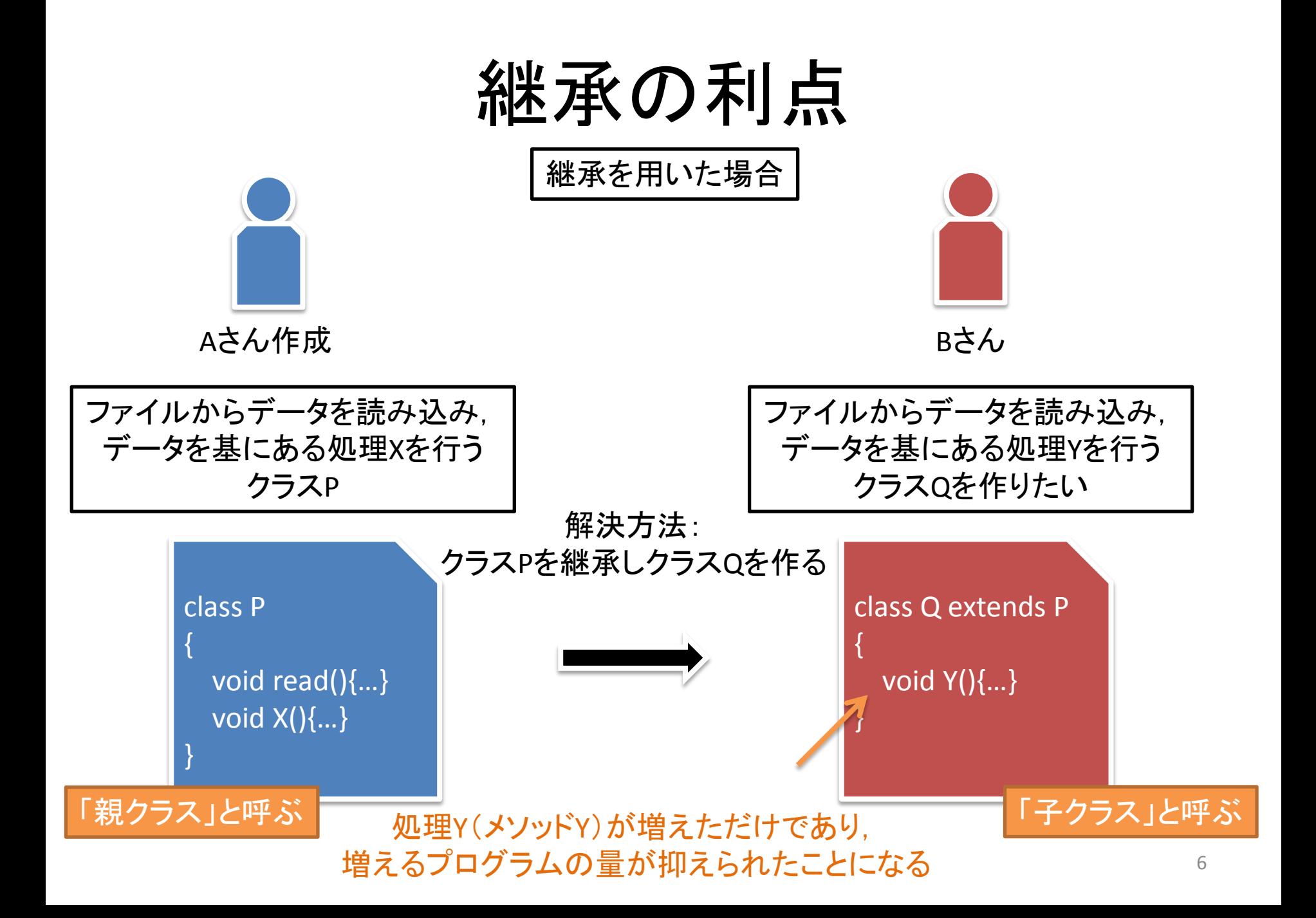

継承の書き方

教科書 p.50~

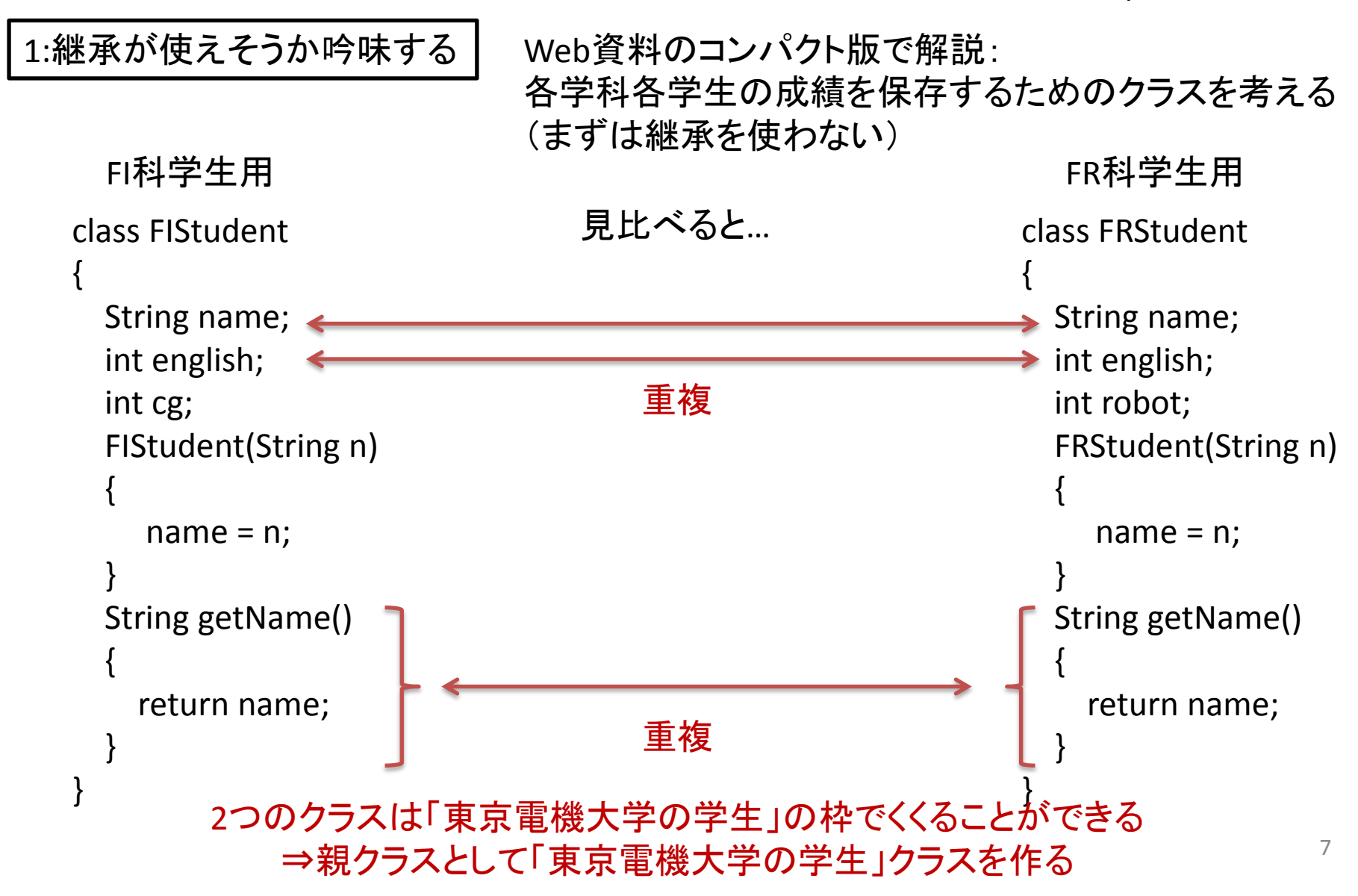

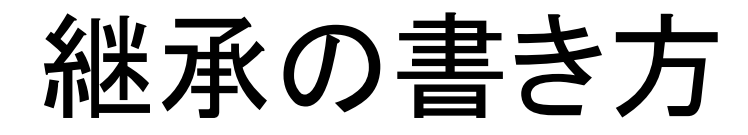

#### 2:親クラスを作る

```
class FIStudent
{
   String name;
   int english;
   int cg;
   FIStudent(String n)
 {
     name = n; }
   String getName()
\{ return name;
 }
}
  FI科学生用         東京電機大学学生用        FR科学生用
                              class TDUStudent
                              {
                                 String name;
                                 int english;
                                 String getName()
                              \overline{\phantom{a}} return name;
                                }
                              }
```

```
class FRStudent
{
   String name;
   int english;
   int robot;
   FRStudent(String n)
 {
     name = n;
 }
   String getName()
\{ return name;
 }
}
```
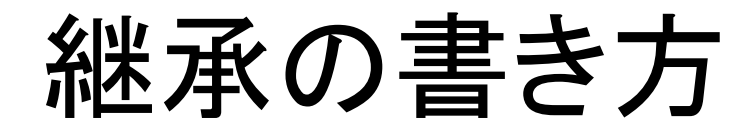

{

}

#### 2:重複箇所を削る

```
class FIStudent
{
   int cg;
   FIStudent(String n)
 {
     name = n;
   }
}
```

```
FI科学生用        東京電機大学学生用       FR科学生用
                         class TDUStudent
                            String name;
                            int english;
                            String getName()
                         \overline{\phantom{a}} return name;
                          }
```

```
class FRStudent
{
   int robot;
   FRStudent(String n)
 {
     name = n; }
}
```
#### 継承の書き方

#### 2:親クラスを継承させる

```
class FIStudent extends TDUStudent
{
   int cg;
   FIStudent(String n)
  \{name = n; }
}
                                                               class FRStudent extends TDUStudent
                                                               {
                                                                  int robot;
                                                                  FRStudent(String n)
                                                                  {
                                                                   name = n; }
                                                               }
      FI科学生用         東京電機大学学生用       FR科学生用
                                    class TDUStudent
                                    {
                                       String name;
                                       int english;
                                       String getName()
                                    \overline{\phantom{a}} return name;
                                      }
                                    }
```
演習

• 実際にクラスを作成し動作を確かめよ (プログラム名:StudentTest)

```
//TDUStudentクラスを作成
// TDUStudentを継承しFIStudentクラスを作成
// TDUStudentを継承しFRStudentクラスを作成
public class StudentTest
```

```
 static public void main(String[] args)
```
{

{

}

}

```
 FIStudent fis = new FIStudent("Dendai Taro");
 FRStudent frs = new FRStudent("Dendai Hanako");
```

```
 System.out.println(fis.getName());
 System.out.println(frs.getName());
```
メモリ

public class StudentTest

- 1

static public void main(String[] args)

FIStudent fis = new FIStudent("Dendai Taro"); FRStudent frs = new FRStudent("Dendai Hanako");

System.out.println(fis.getName()); System.out.println(frs.getName()); まず変数fis, **William Taro** 引数に指定されている 文字列ができる

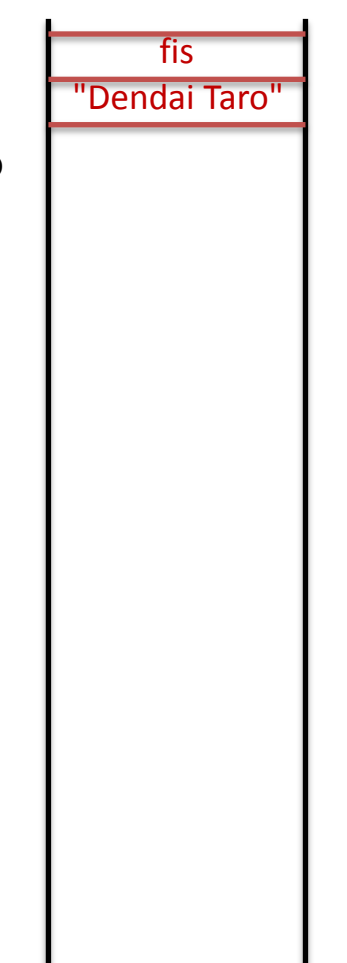

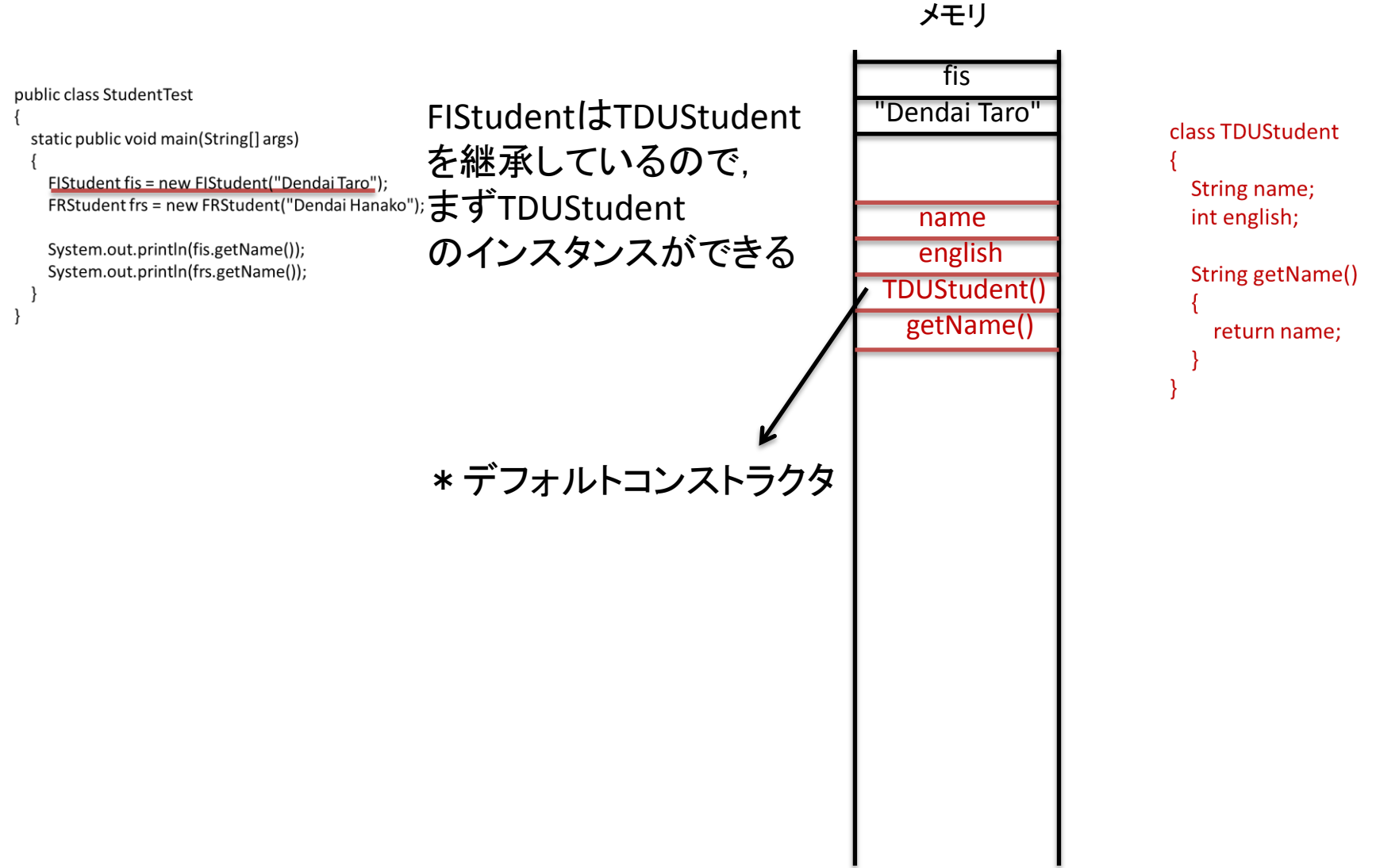

メモリ

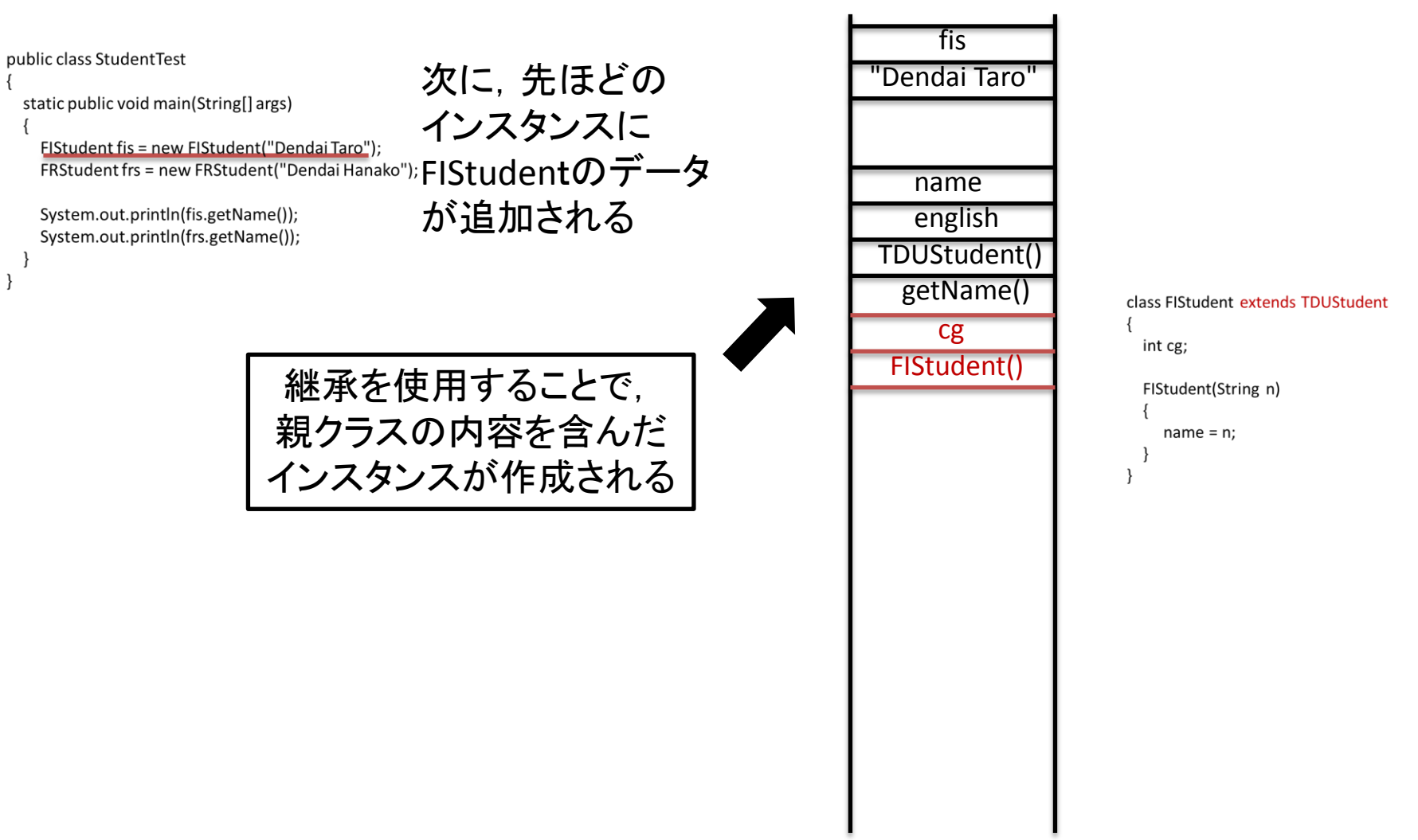

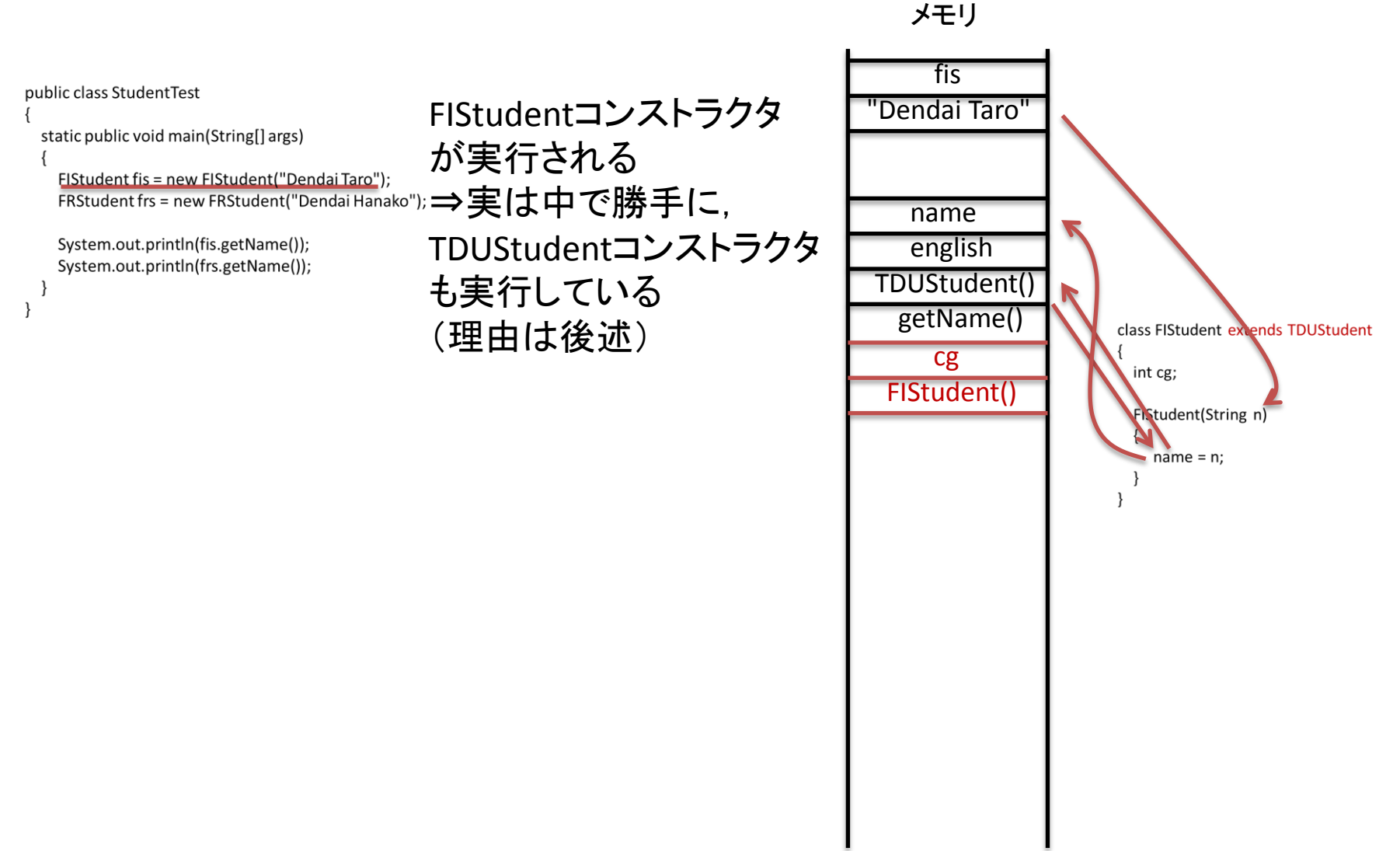

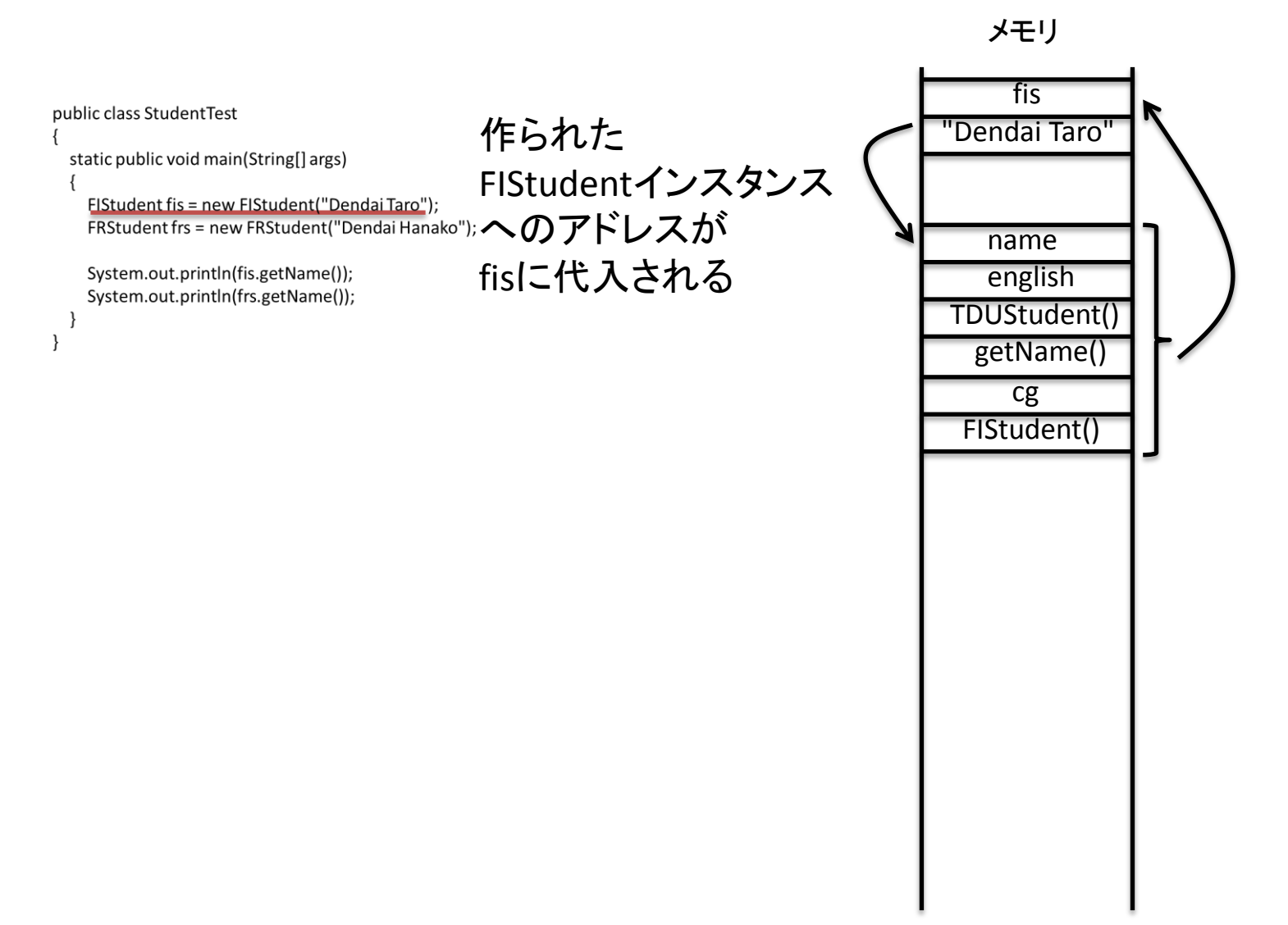

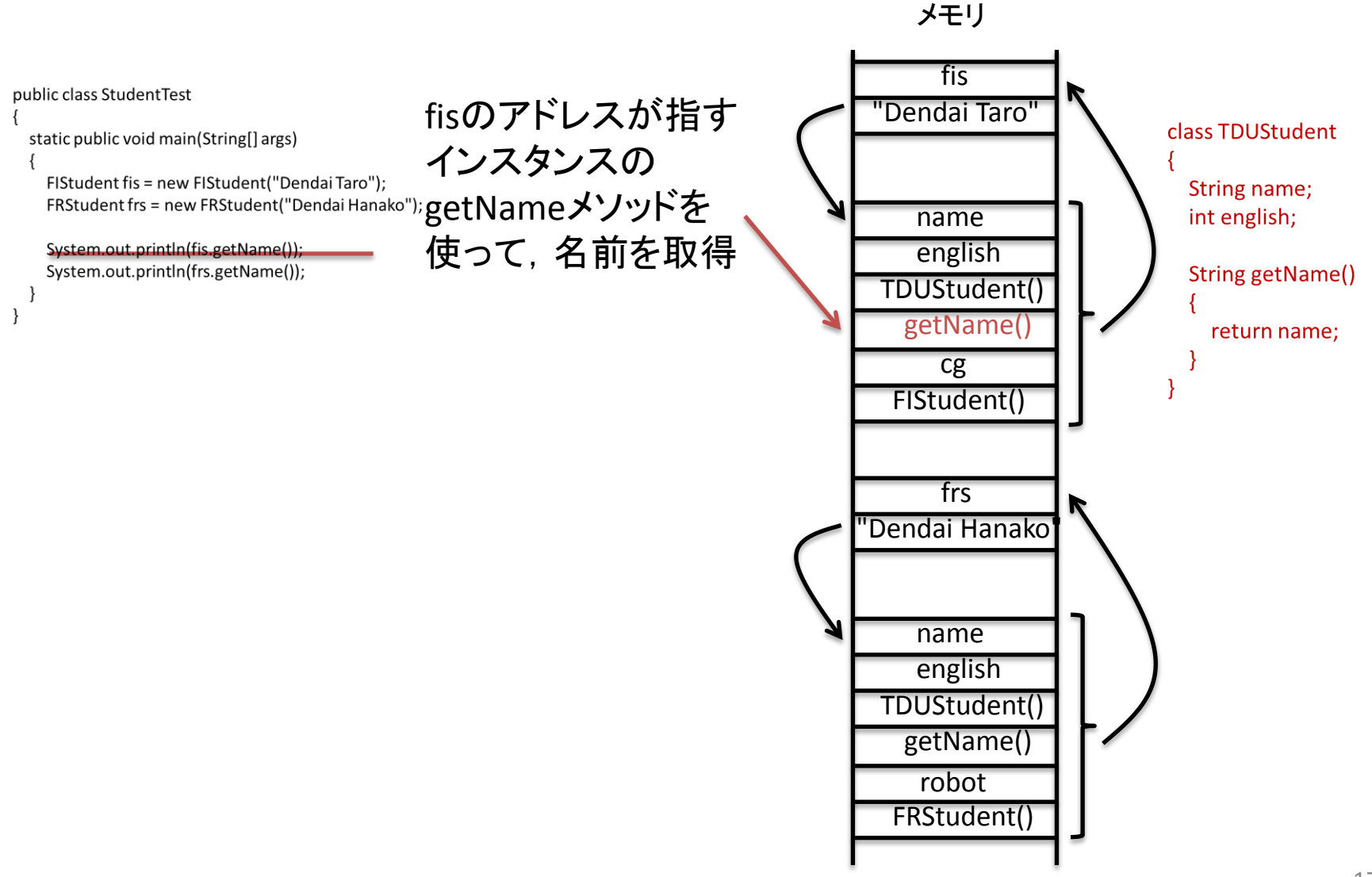

継承とコンストラクタ

教科書 p.52~

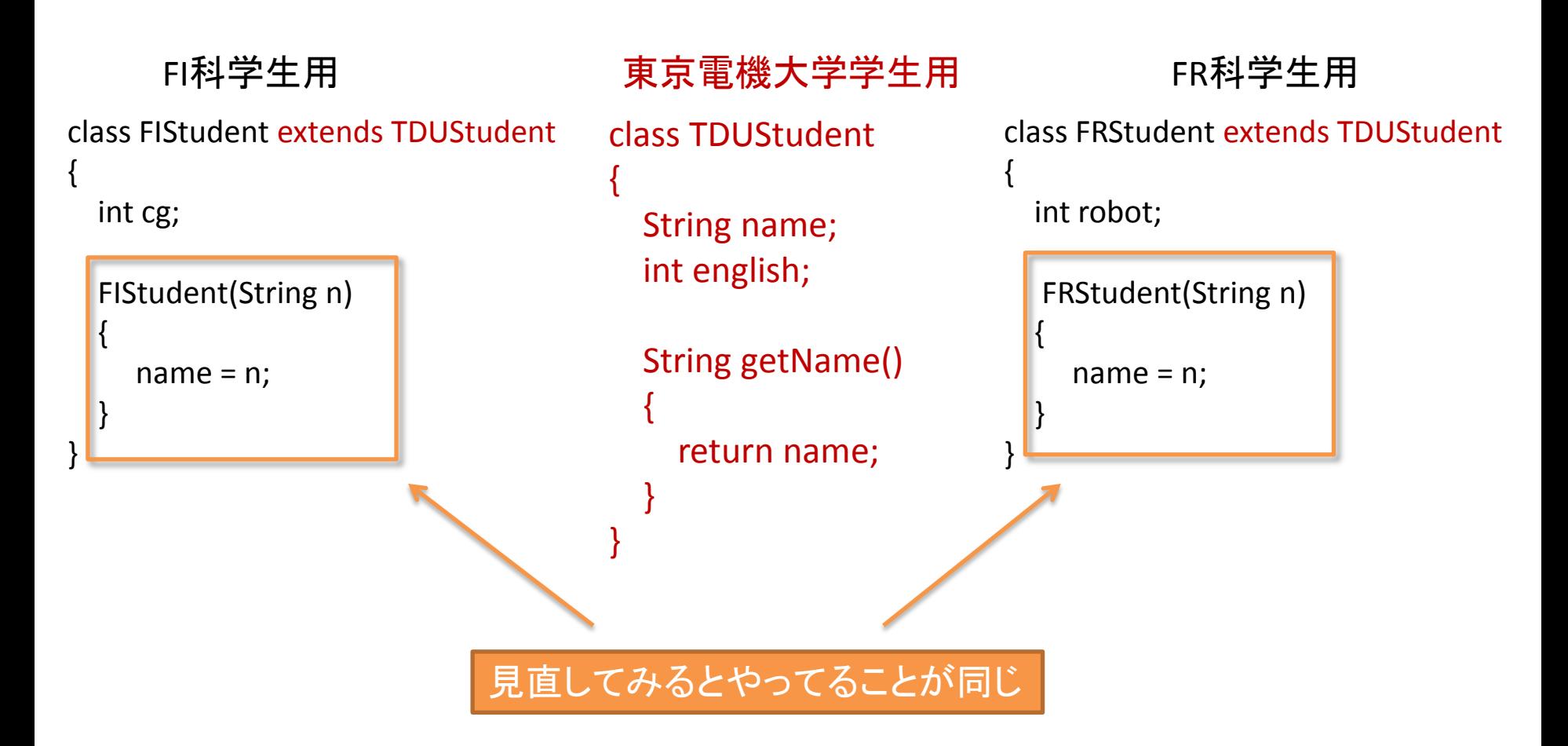

継承とコンストラクタ

ではこう書けないか?

class FIStudent extends TDUStudent { int cg; } class FRStudent extends TDUStudent { int robot; } FI科学生用 東京電機大学学生用 FR科学生用 class TDUStudent { String name; int english; TDUStudent(String n) {  $name = n;$  } String getName()  $\overline{\phantom{a}}$  return name; } } ⇒コンストラクタは 継承されない (mainメソッドで, new FIStudent("Dendai Taro") と書けなくなる)

継承とコンストラクタ

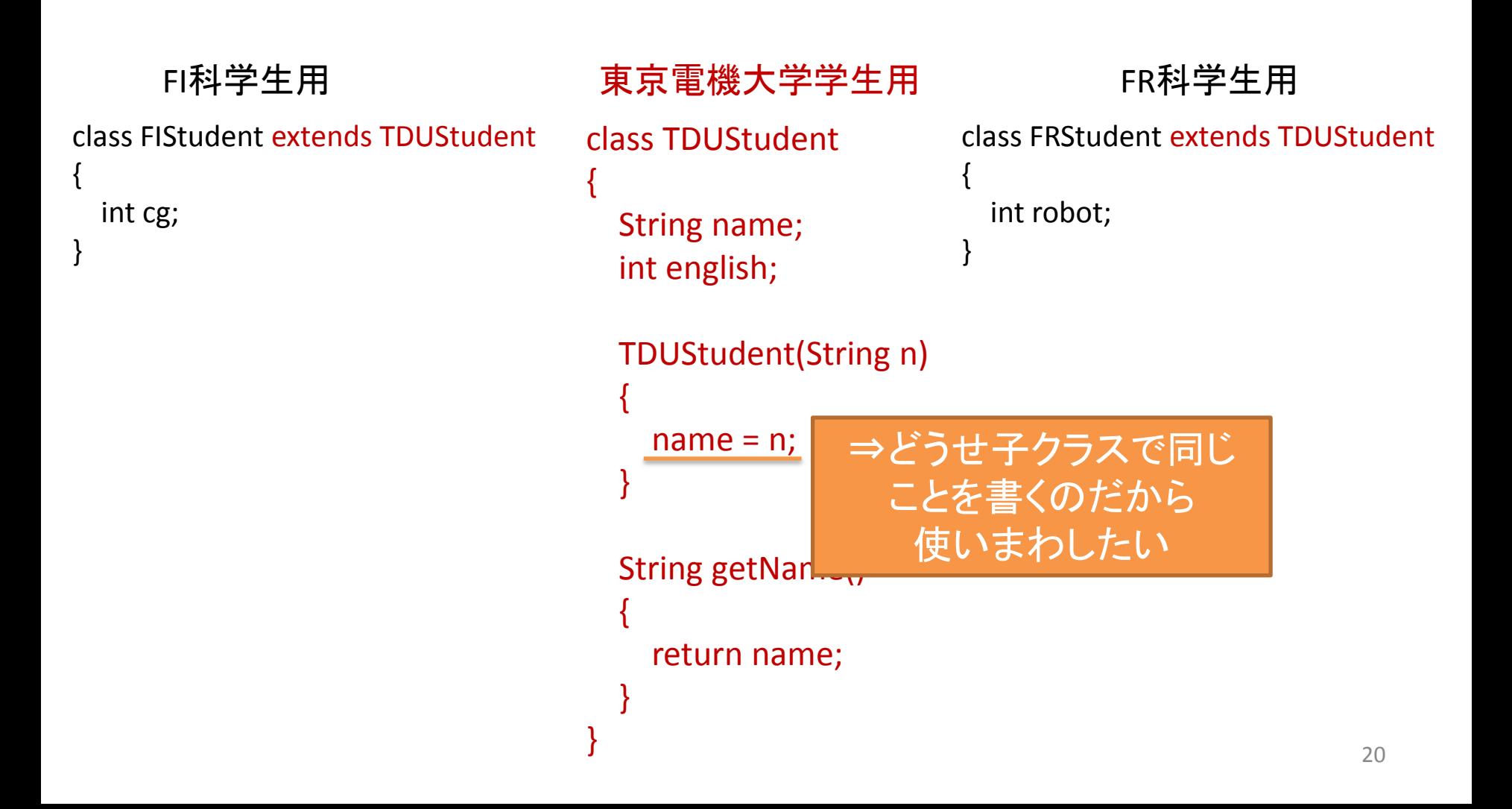

継承とコンストラクタ

#### 解決方法:子クラスのコンストラクタで親クラスのコンストラクタを使う(superの利用)

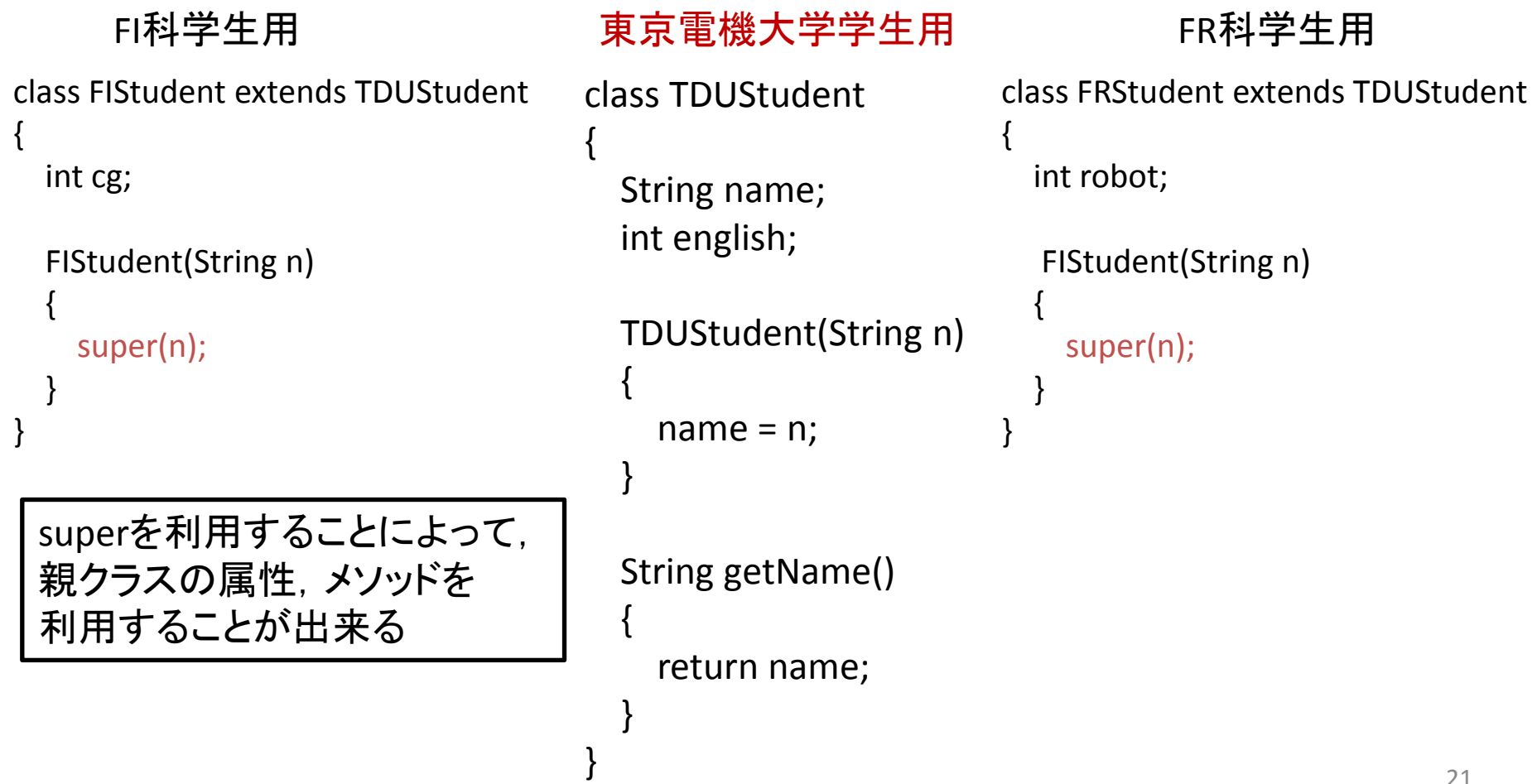

演習

• 実際にsuperを利用し動作を確かめよ (プログラム名:StudentTest)

class TDUStudent String name; int english; メモリ TDUStudent(String n)  $name = n;$ String getName() name return name; english TDUStudent() getName() FIStudent() tlass FIStudent extends TDUStudent int cg; F Student(String n)  $\mathsf{super}(\mathsf{n})$ ;

cg

fis

public class StudentTest

 $\{$ 

static public void main(String[] args)

FIStudent fis = new FIStudent("Dendai Taro"); FRStudent frs = new FRStudent("Dendal Hanako");

System.out.println("FI:" + fis.getName()); System.out.println("FR:" + frs.getName()); FIStudentコンストラクタ 「"Dendai Taro" が実行される ⇒super(n)によって, TDUStudentの コンストラクタが 実行される

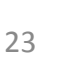

継承とコンストラクタ

• Javaにおける子クラスのコンストラクタのルール

#### – 最初の1行で, 親クラスのコンストラクタ (オーバーロードされている(複数ある)場合は いずれか1つ) を必ず実行しなければならない

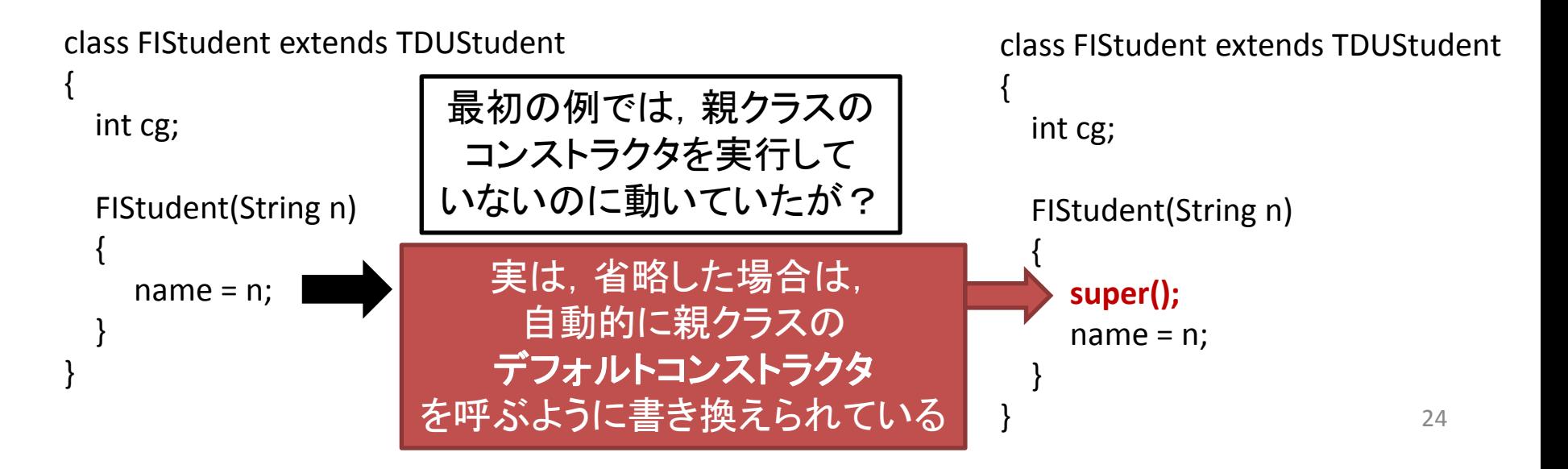

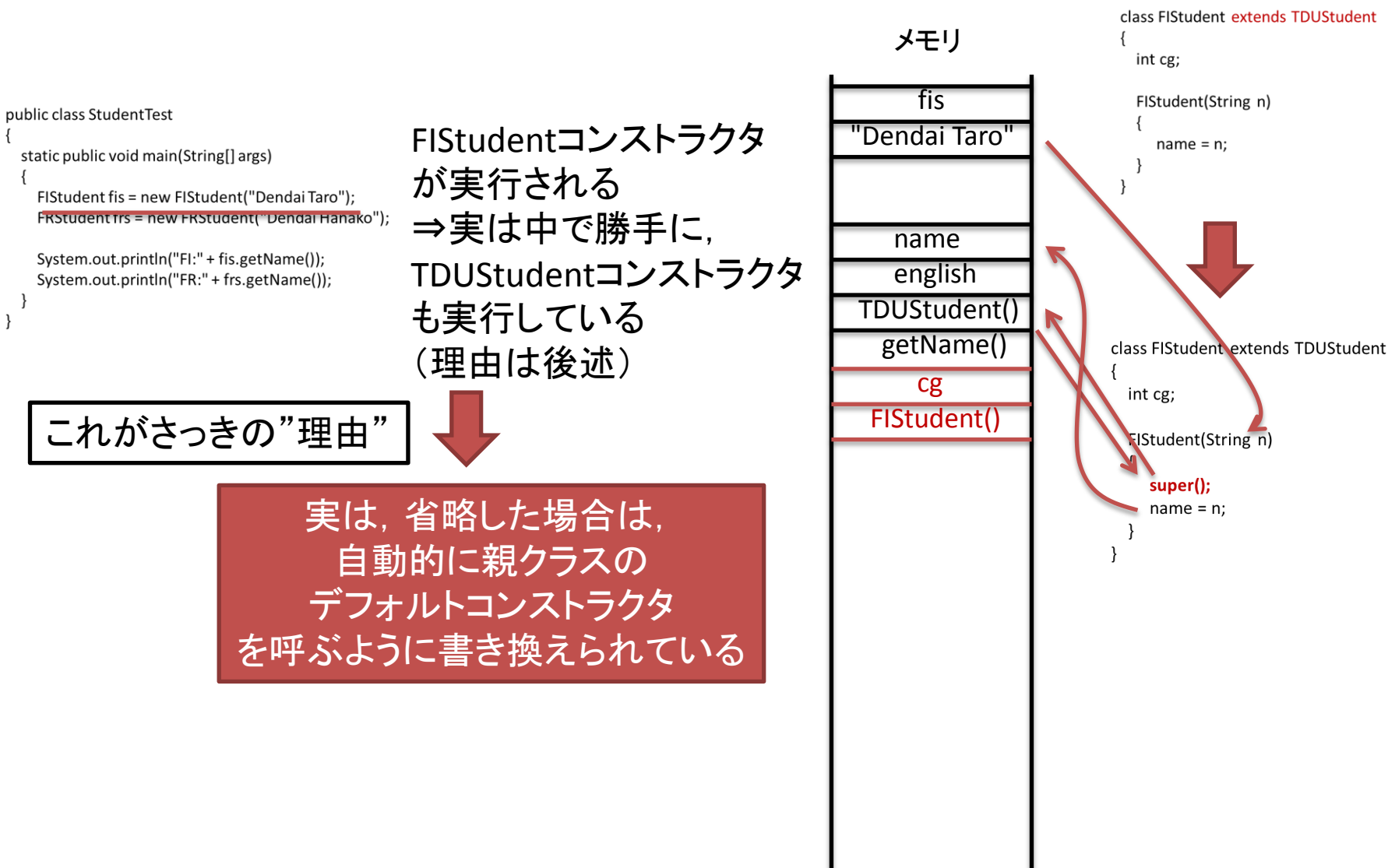

継承とコンストラクタ

というわけで,以下はコンパイルエラーになるので注意

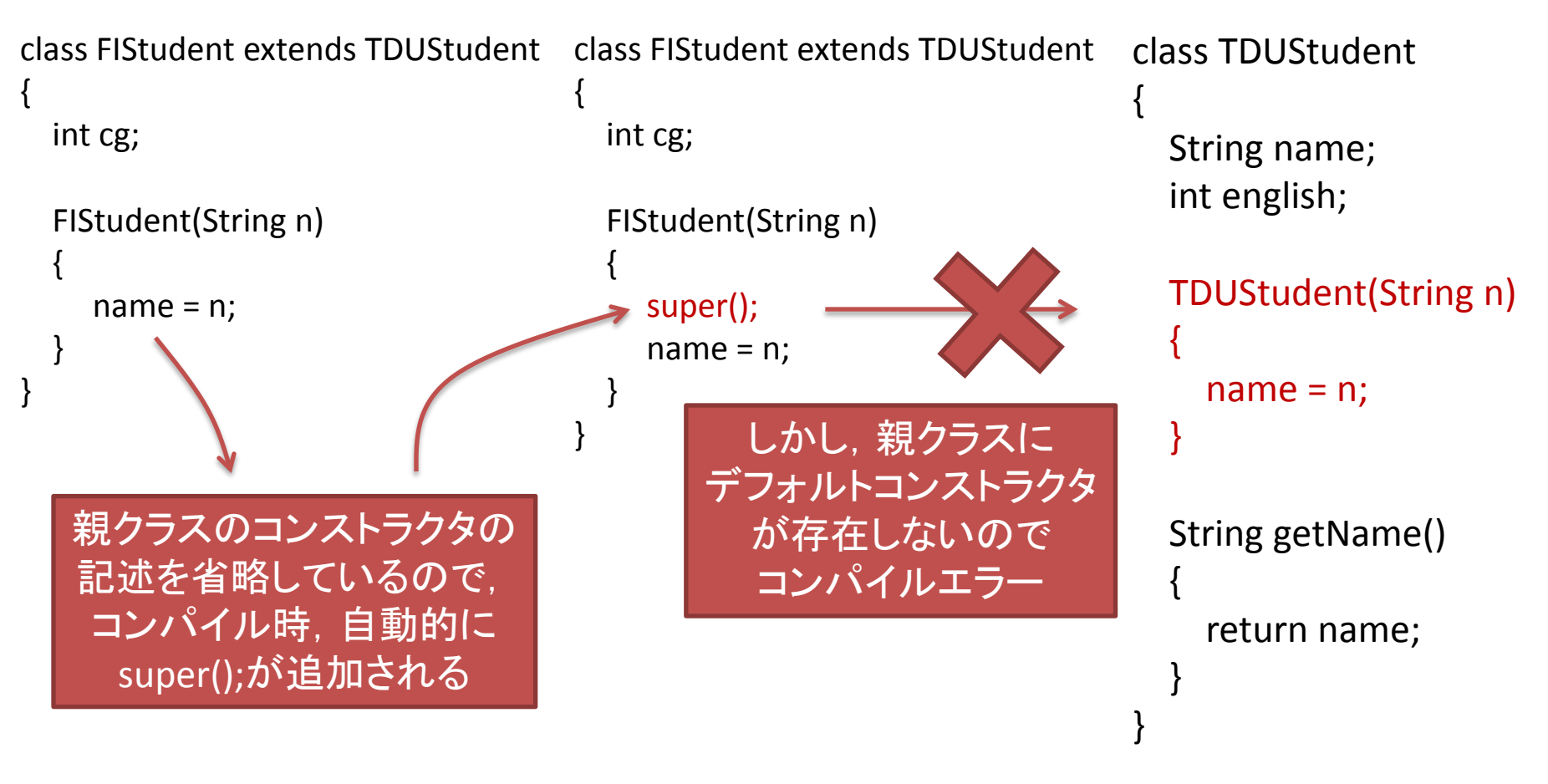

分かりづらいエラーなので注意

オーバーライド

教科書 p.60**∼** 

#### getNameメソッドを改良し,名前の後ろに所属の文字列を付け加えたいとする

単純に記述した場合(各クラスで所属の文字列を加えるgetNameメソッドを作る)

```
class FIStudent extends TDUStudent
{
     int cg;
     FIStudent(String n)
\{ \cdot \cdot \cdot \cdot \cdot \cdot \cdot \cdot \cdot \cdot \cdot \cdot \cdot \cdot \cdot \cdot \cdot \cdot \cdot \cdot \cdot \cdot \cdot \cdot \cdot \cdot \cdot \cdot \cdot \cdot \cdot \cdot \cdot \cdot \cdot \cdot 
         super(n);
  }
     String getName()
 \{ return name + ":TDU" + ":" + "FI";
  }
}
                                                                                          class FRStudent extends TDUStudent
                                                                                           {
                                                                                               int robot;
                                                                                                FIStudent(String n)
                                                                                           \{ super(n);
                                                                                            }
                                                                                               String getName()
                                                                                           \overline{\phantom{a}} return name + ":TDU" + ":" + "FR";
                                                                                            }
                                                                                           }
```
親クラス(TDUStudent)のsetNameメソッドが子クラスのsetNameメソッドで上書きされる ⇒オーバーライドされる

オーバーライド

```
単純に記述した場合(各クラスで所属の文字列を加えるgetNameメソッドを作る)
```

```
class FIStudent extends TDUStudent
{
    int cg;
    FIStudent(String n)
\{ \cdot \cdot \cdot \cdot \cdot \cdot \cdot \cdot \cdot \cdot \cdot \cdot \cdot \cdot \cdot \cdot \cdot \cdot \cdot \cdot \cdot \cdot \cdot \cdot \cdot \cdot \cdot \cdot \cdot \cdot \cdot \cdot \cdot \cdot \cdot \cdot 
       super(n);
  }
    String getName()
 \{ return name + ":TDU" + ":" + "FI";
  }
}
                                                                         class FRStudent extends TDUStudent
                                                                          {
                                                                              int robot;
                                                                              FIStudent(String n)
                                                                          \{ super(n);
                                                                           }
                                                                              String getName()
                                                                          \overline{\phantom{a}} return name + ":TDU" + ":" + "FR";
                                                                           }
                                                                          }
                                       ⇒また見直してみると
                                                プログラムが
                                                重複している
                                                                                                                 (TDUStudent)
                                                                                                  へもっていく
```
28

オーバーライド

```
class TDUStudent
{
  String name;
  int english;
   TDUStudent(String n)
 {
   name = n; }
   String getName()
\{ return name + ":TDU" + ":" ;
 }
}
                               ⇒あとは各クラスで、学科名を
                               付け加えればよい
```
オーバーライド

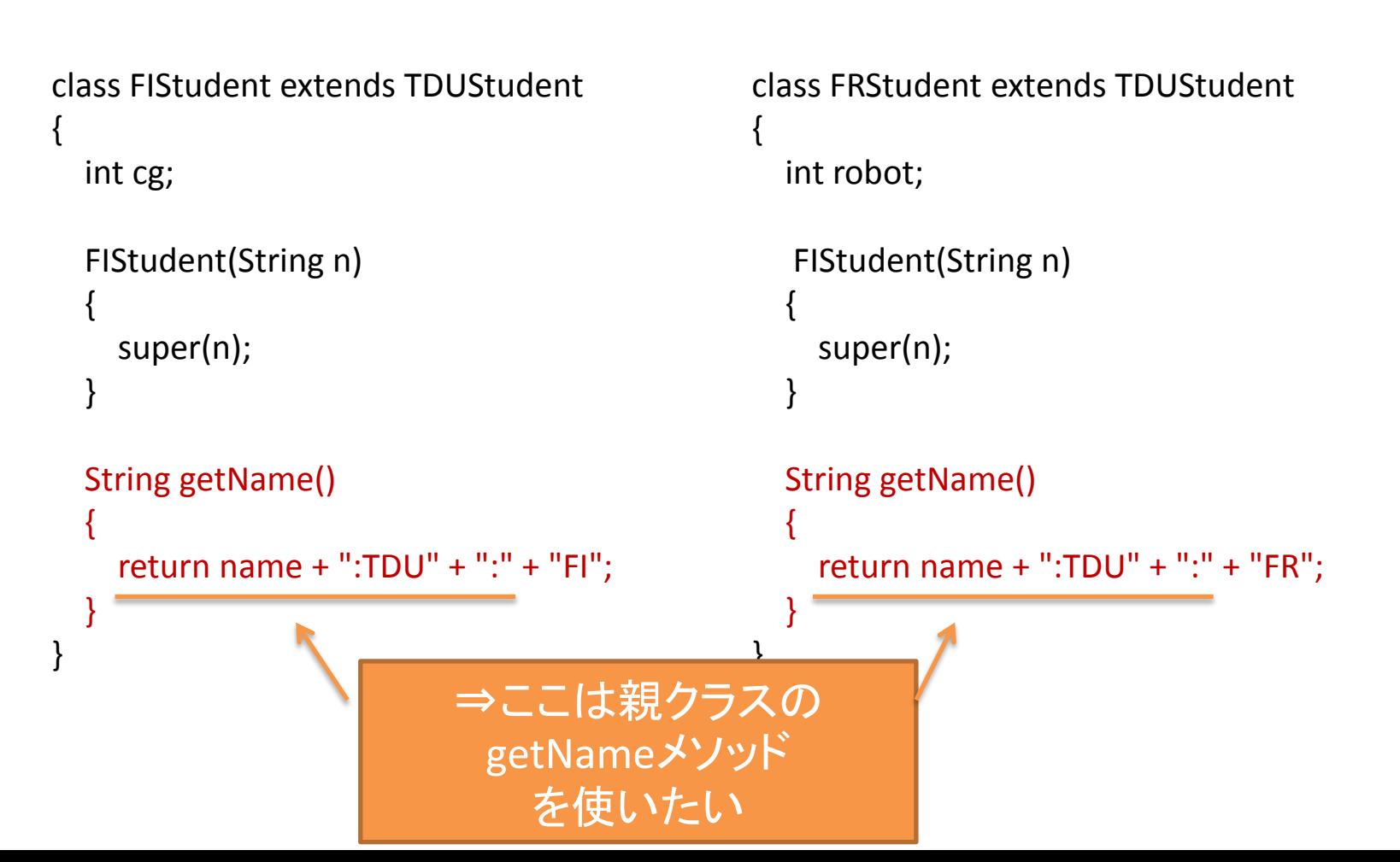

オーバーライド

```
class FIStudent extends TDUStudent
{
    int cg;
    FIStudent(String n)
\{ \cdot \cdot \cdot \cdot \cdot \cdot \cdot \cdot \cdot \cdot \cdot \cdot \cdot \cdot \cdot \cdot \cdot \cdot \cdot \cdot \cdot \cdot \cdot \cdot \cdot \cdot \cdot \cdot \cdot \cdot \cdot \cdot \cdot \cdot \cdot \cdot 
       super(n);
  }
    String getName()
 \{ double str = super.getName();
        return str + "FI";
  }
}
                                                                      class FRStudent extends TDUStudent
                                                                       {
                                                                           int robot;
                                                                            FIStudent(String n)
                                                                       \{ super(n);
                                                                        }
                                                                           String getName()
                                                                       \overline{\phantom{a}} double str = super.getName();
                                                                               return str + "FR"; 
                                                                         }
                                                                       }
        各クラスでは親クラスのsetNameメソッドを利用するように書き換える
                                                  ⇒superを利用する
```
演習

• 実際にオーバーライドを利用し動作を確かめよ (プログラム名:StudentTest)

#### どう動いたのか class TDUStudent String name; メモリ int english; fis TDUStudent(String n) public class StudentTest オーバーライド "Dendai Taro"  $name = n;$ static public void main(String[] args) されているので, FIStudent fis = new FIStudent("Dendai Taro"); FRStudent frs = new FRStudent("Dendai Hanako");  $\pm$  ず FIStudentの String getName() name System.out.println(fis.getName()); getNameメソッド english return name + ":TDU" + ":"; System.out.println(frs.g.tName()); が実行される TDUStudent() getName() cg TDUStudentの class FIStudent extends TDUStudent FIStudent() getNameを実行後 getName() int cg; オーバーライド また, FIStudent FIStudent(String n) frs (上書き)という のgetNameメソッド "Dendai Hanako"  $super(n)$ 表現をしているが へ戻る オーバーライド name String getName() しても親クラスの english double  $str = super.getName()$ ; TDUStudent() return str + "FI"; メソッドは使える getName() ことに注意robot

super.getName()により,

TDUStudent(親クラス)の

getName()メソッドが実行される

FRStudent()

getName()

33

多態性とオーバーライド \*\*\*\* p.62~

- ある講義でFIとFRの学生が混じっていたとする,その講義の 名簿データを作るには…
- 単純な方法:

}

FIStudent[] fis = new FIStudent[NUM\_FI]; FRStudent[] frs = new FRStudent[NUM\_FR];

```
この場合,受講者の一覧を表示するには…
for(int i = 0; i < fis.length; i++)
{
   System.out.println(fis[i].getName());
}
for(int i = 0; i < frs.length; i++)
{
   System.out.println(frs[i].getName());
```
しかし,さらに他学科の 学生が増えていくと ⇒似たようなプログラムが どんどん増えていく

多態性とオーバーライド

• そこで多態性を利用する

TDUStudent[] students = new TDUStudent[NUM\_STUDENTS];

//学生登録時 students[0] = new FIStudent("Dendai Taro"); students[1] = new FRStudent("Dendai Hanako"); …

```
この場合,受講者の一覧を表示するには…
for(int i = 0; i < students.length; i++)
{
  System.out.println(students[i].getName());
}
```
FIStudent, FRStudentは, TDUStudentの子クラスなので, TDUStudentとして扱うことが出来る ⇒多態性

FIStudent, FRStudentを TDUStudentとして扱っているが 実際には,子クラスによって オーバーライドされた getName(各学科の文字列付) が自動的に実行される

多態性とオーバーライド

- 多態性を用いることで,場合分けの処理が不 要になる
- これが多態性の大きな利点

演習

• 実際に多態性を利用し動作を確かめよ (プログラム名:StudentTest)

```
public class StudentTest
{
   static public void main(String[] args)
  \{ TDUStudent[] students = new TDUStudent[2];
     students[0] = new FIStudent("Dendai Taro");
     students[1] = new FRStudent("Dendai Hanako");
    for(int i = 0; i < students.length; i++)
     {
       System.out.println(students[i].getName());
 }
 }
}
```
教科書 p.65~

属性,メソッドの使える(参照できる)範囲を 指定するために使う

public:いかなるクラスからも使う(参照する)ことができる

protected:子クラスからは使う(参照する)ことができる その他のクラスからは不可

private:自クラス内のみで使う(参照する)ことができる

何も書かない:同じファイル内から使う(参照する)ことができる

```
親クラス
```

```
class Parent
{
   public metodA(){…}
   protected methodB(){…}
   private methodC(){…}
}
```

```
子クラス
```

```
class Child extends Parent
{
   void methodD()
 {
     methodA(); //OK
     methodB(); //OK
     methodC(); //NG
   };
}
```
属性,メソッドの使える(参照できる)範囲を 指定するために使う

```
void main(String[] args)
{
  Parent p = new Parent();
  Child c = new Child();
   p.methodA(); //OK
   p.methodB(); //NG
   p.methodC(); //NG
   c.methodA(); //OK
   c.methodB(); //NG
   c.methodC(); //NG
}
```
#### 利用例:

属性,メソッドの使える(参照できる)範囲を 指定するために使う

```
親クラス
class Parent
{
```

```
 private Data[] datas; //子クラスでむやみに直接データを編集されると困るのでprivate
 protected addData(){…} //子クラスではデータの追加しかできないようにしておく
                //また,その他のクラスからはデータを追加させない
public getData(){...} //その他のクラスからデータの閲覧だけは可能
```
#### 子クラス

}

```
class Child extends Parent
{
   public ReadDataFromText()
 {
      addData(…); 
 }
}
```
属性,メソッドの使える(参照できる)範囲を 指定するために使う

子クラスでは, どの箇所を拡張できるのか, どのような拡張ができるのかを, 明確に指示するために使用する (親クラスを作った人が想定しない使い方 で拡張されることを抑制するため)

継承は万能ではなく,使い方が悪ければ, 逆に分かりにくいプログラムを生み, プログラム量増加の原因にもなりかねない